## **Модернизация метода SADM-GPS**

Черемисин В.В., Воейков С.В. ИСЗФ СО РАН, г. Иркутск

В качестве исходных данных в методе SADM-GPS используются ряды dI(t) вариаций полного электронного содержания (ПЭС), отфильтрованные в выбранном диапазоне периодов, с трех приемных станций (A, B и C) на один спутник. Ниже приведен упрощенный вариант метода для двух приемных станций (A и B).

Рассматриваем ПИВ в виде плоской бегущей волны ПЭС :

$$
I(t, x) = I_0 \sin \varphi(t) = I_0 \sin(\Omega t - K_x x + \varphi_0)
$$

Первые производные вариаций ПЭС для такой модели:

$$
I_{t}' = \Omega I_{0} \cos \phi (t); \quad I_{x}' = K_{x} I_{0} \cos \phi (t)
$$

Значение скорости ПИВ в каждый момент времени определятся соотношением:

$$
V_x(t) = \Omega/K_x = I'_t(t)/I'_x(t)
$$

Пространственная I' (t) и временная I' (t) производные рассчитываются по формулам:

$$
I'_t(t) = \frac{I_A(t + \Delta t) - I_A(t - \Delta t)}{2\Delta t}
$$
 
$$
I'_x(t) = \frac{I_B(t) - I_A(t)}{\Delta x}
$$

## Модернизация метода SADM-GPS

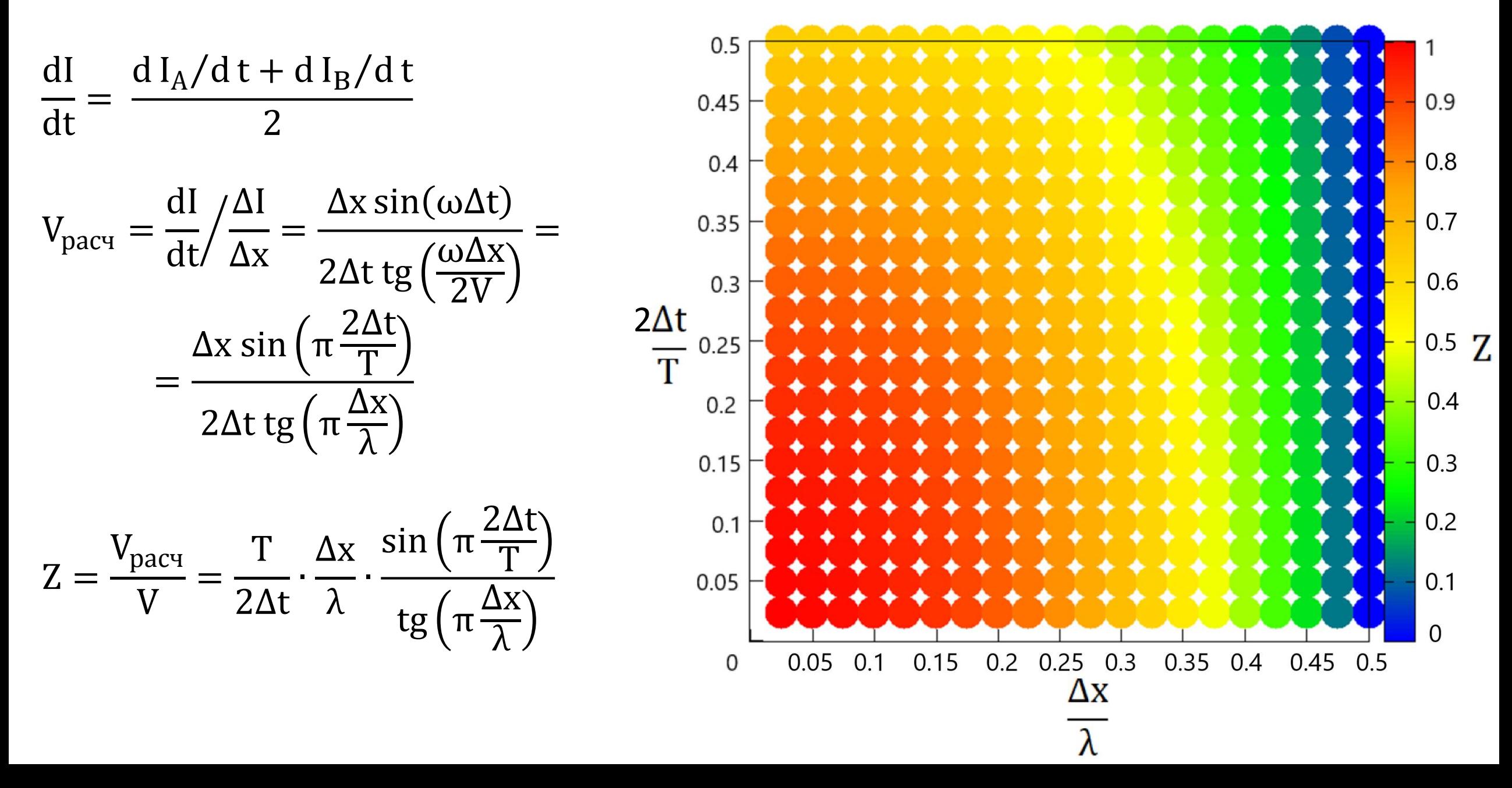

## Модернизация метода SADM-GPS

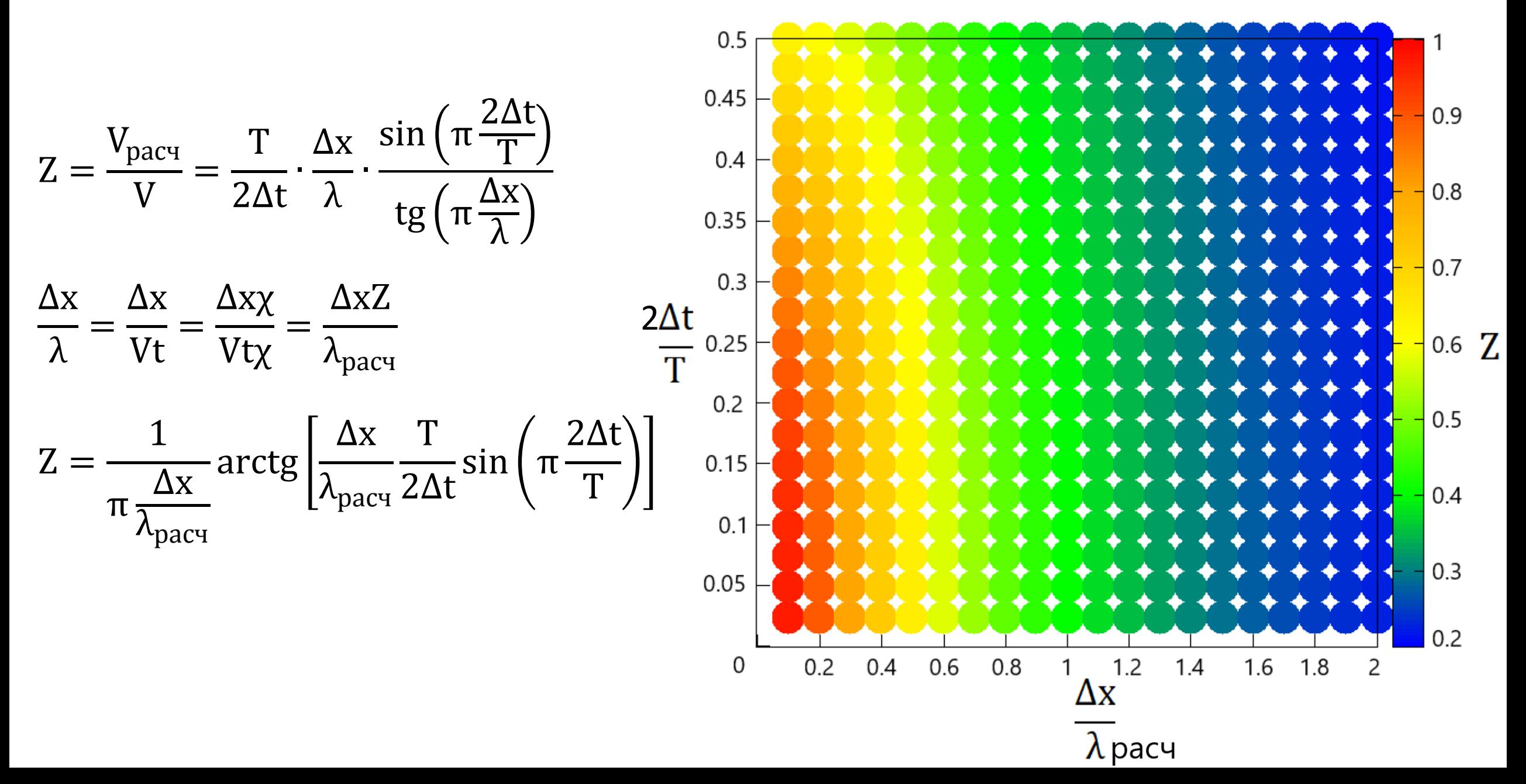

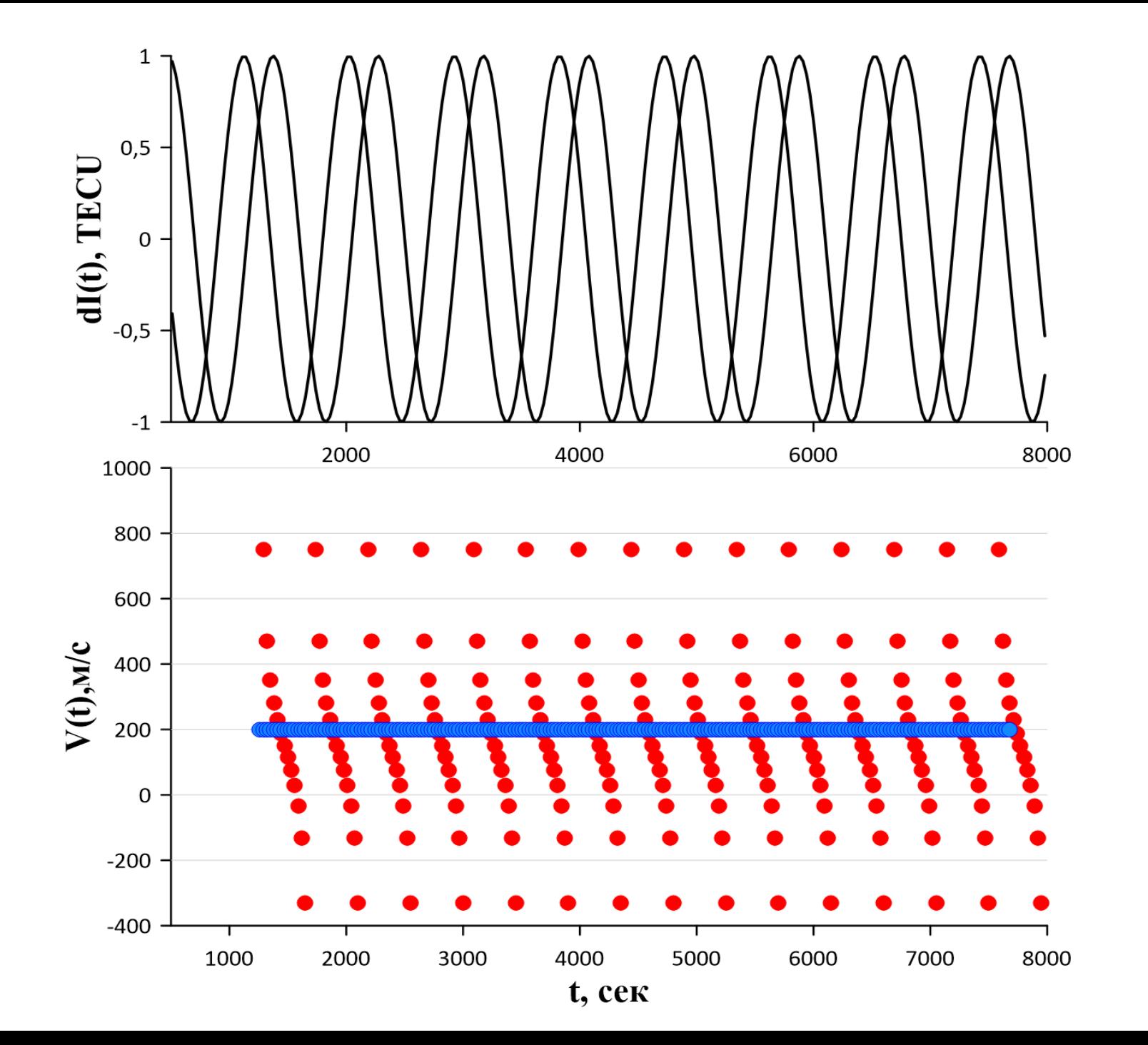

**Исходный SADM - GPS**  $\bullet$ **Модернизированный SADM - GPS**

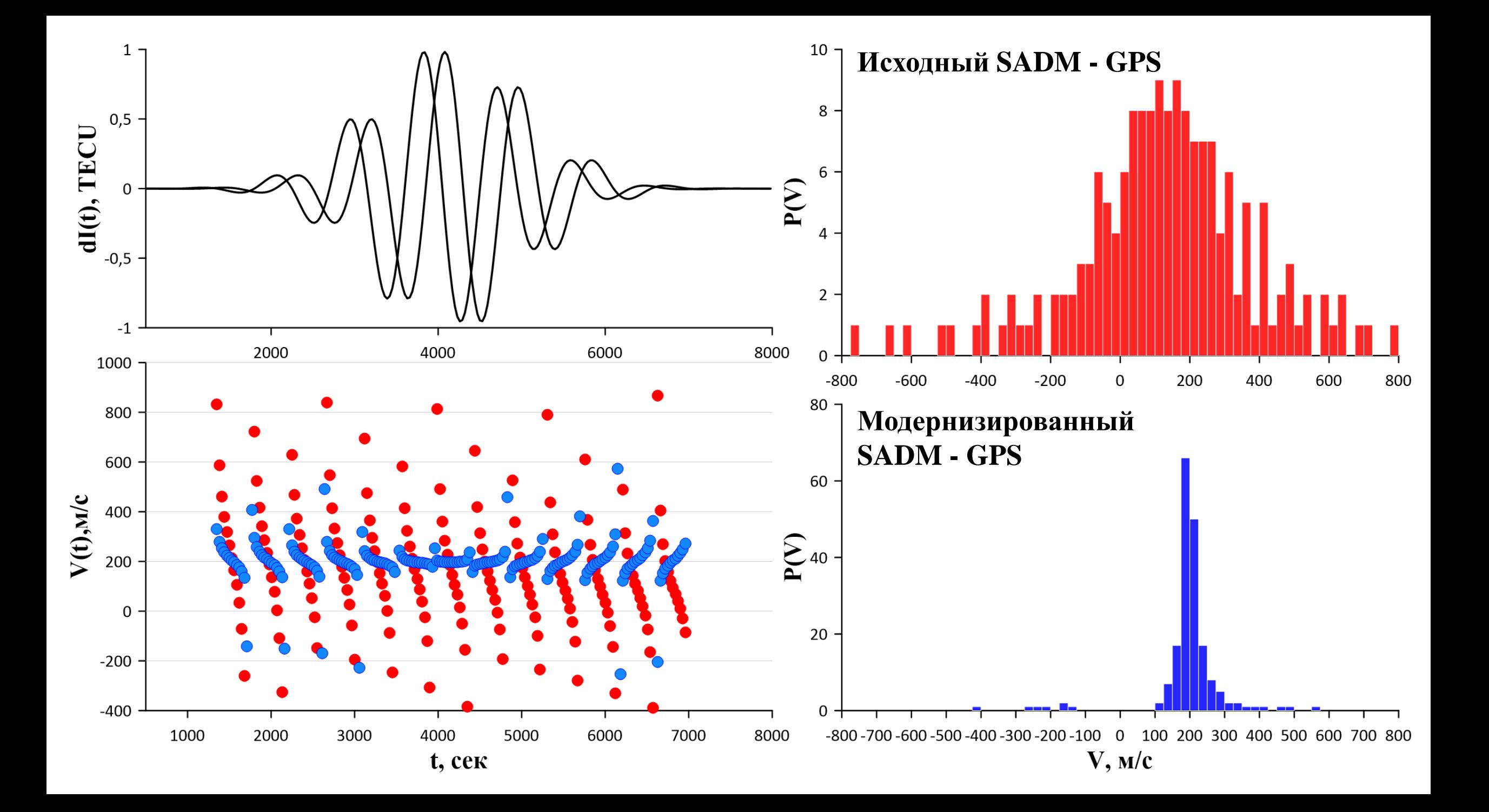

## **Выводы**

- При расчете скорости ПИВ временная производная рассчитывается как среднее значение по двум станциям, что позволяет существенно (по крайней мере в 5 раз) уменьшить разброс получаемых скоростей;
- Получен коэффициент корректировки скорости в результате чего повысилась точность вычисления скорости ПИВ.